## **TIP 1001D**

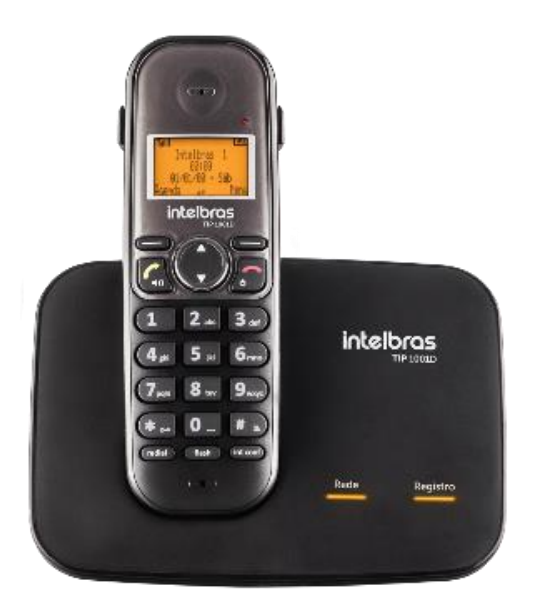

» Display luminoso.

» Tecnologia DECT 6.0

» Suporte a codecs como o G.711, G.729, G.726 e G.722.

» Suporte a configurações via display<sup>1</sup>, navegador web ou

configuração de arquivo central através de servidor TFTP, HTTP e HTTPS.

» Atualização de firmware localmente.

» Suporte a supressão de silêncio, VAD (Detecção de Atividade de Voz), CNG (Geração de Ruído de Conforto), cancelamento de eco (G.165, G.167 e G.168) e PLC (Cancelamento de Perda de Pacote).

» Atravessamento automatizado de NAT sem manipulação manual do firewall/NAT.

- » Suporte a gerenciamento e configuração remota².
- » Registro de 1 conta VoIP.
- » Capacidade de 1 Fone.
- » 7 tipos de toques polifônicos com 8 opções de volume.
- » Função Não perturbe.
- » Localizador de Fone.
- » Agenda de 100 contatos.
- » Registro de 15 chamadas atendidas, 20 não atendidas e 15 originadas.
- » Função Viva-voz no Fone.
- » Entrada para fone de ouvido
- <sup>1</sup> Consulte as configurações disponíveis via display.
- ² Consulte as funções de configuração remota através do aplicativo Fast Config.

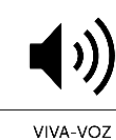

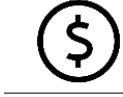

**ECONOMIA** 

NAS CHAMADAS

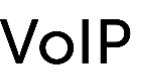

**TECNOLOGIA VOIP** 

O TIP 1001D é um telefone IP com tecnologia DECT de alta qualidade de áudio, compatível com protocolo de comunicação SIP 2.0, foi projetado para ser uma solução em estruturas de redes VoIP (Voz sobre IP).

#### **Especificações técnicas do produto**

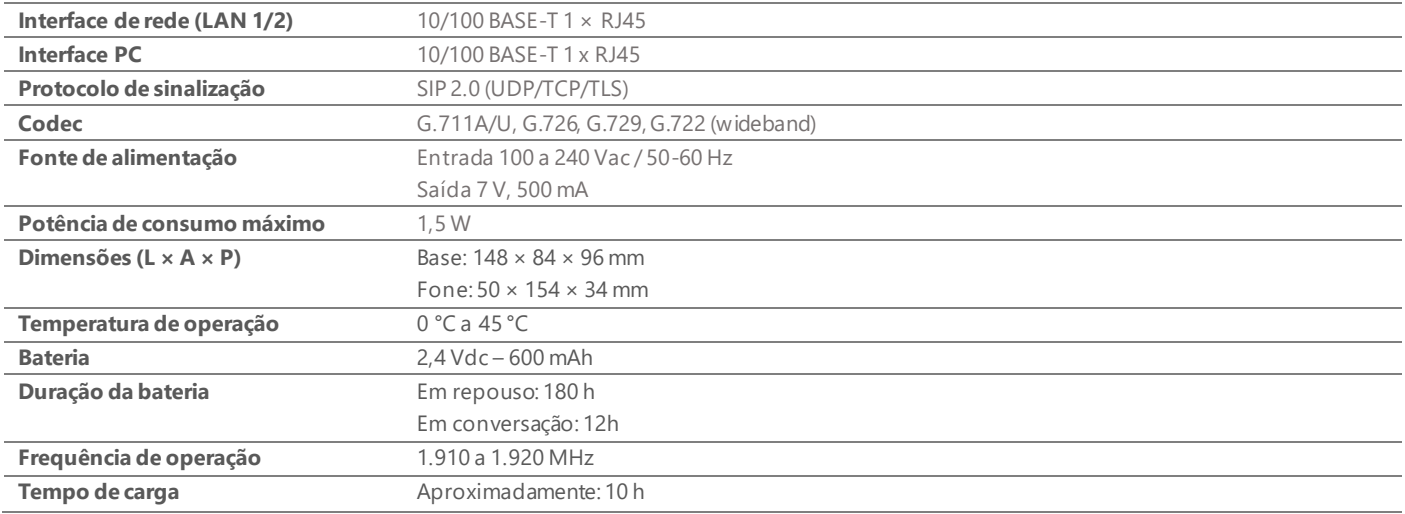

# intelbras

### **Fotos do produto**

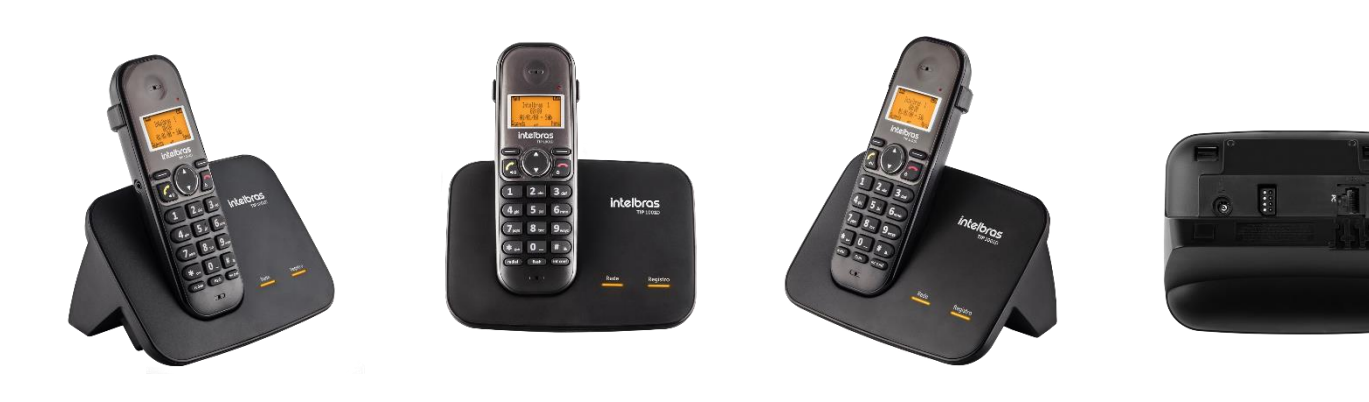

### **Cenário de Aplicação**

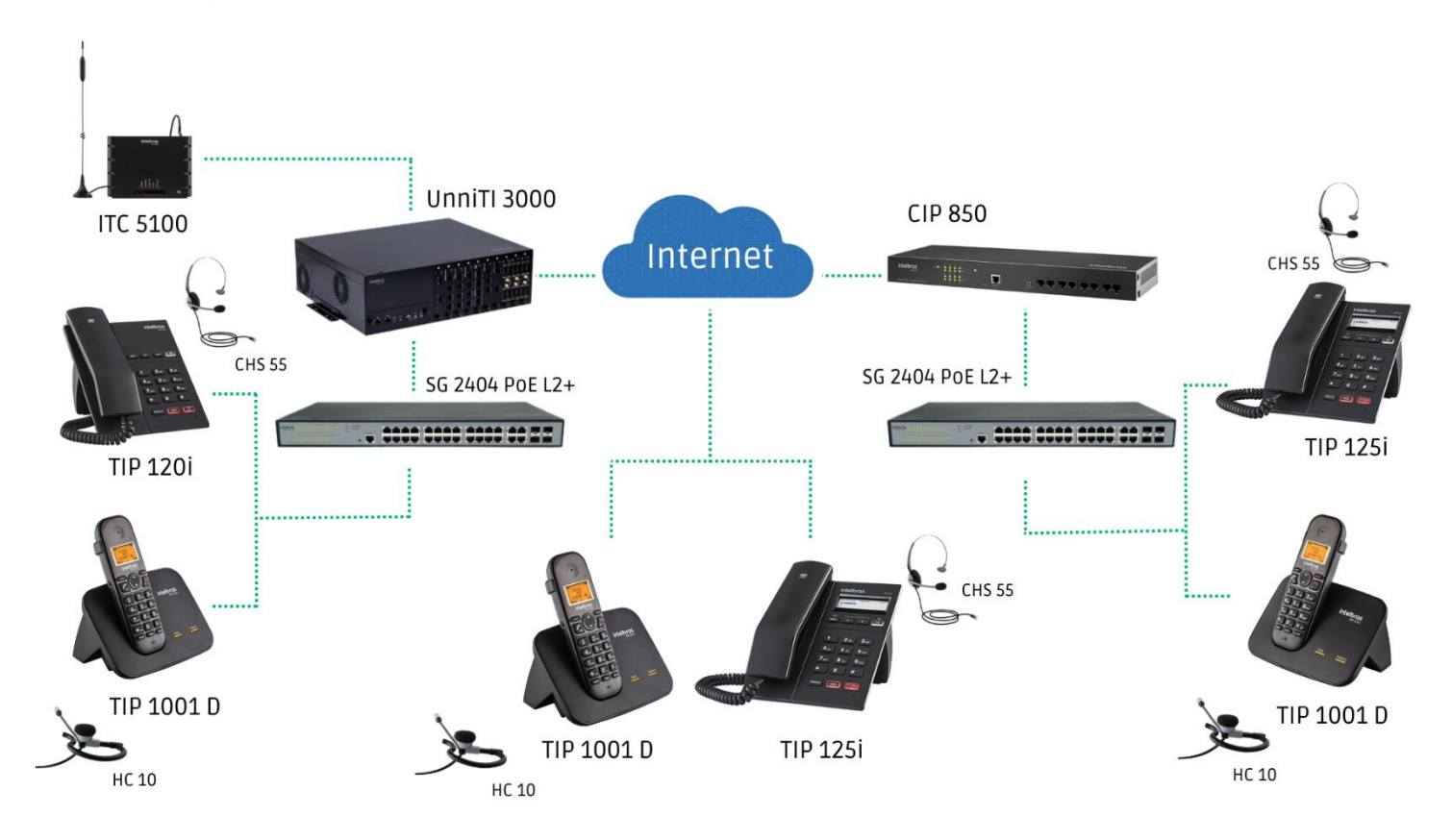